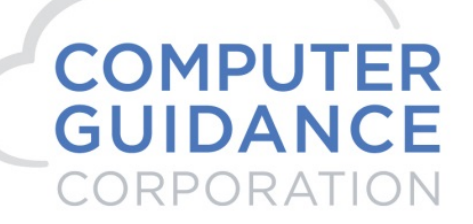

**SMARTER CONSTRUCTION. eCMS CLOUD-BASED CONSTRUCTION ERP SOFTWARE.** 

The information contained in this Computer Guidance Corporation functional specification document is confidential and proprietary to Computer Guidance Corporation and is disclosed under the terms and conditions of the Non-Disclosure Agreement between Computer Guidance Corporation and its development partners.

© 2019 Computer Guidance Corporation. Confidential and Proprietary. All Rights Reserved.

**COMPUTER GUIDANCE CORPORATION** 888.361.4551 WWW.COMPUTERGUIDANCE.COM

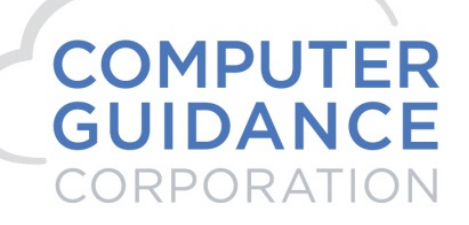

**SMARTER CONSTRUCTION. ECMS CLOUD-BASED CONSTRUCTION ERP SOFTWARE.** 

## **Web2 – REST API**

#### *1.1 Overview*

Web2 includes a RESTful API. API can serve data from apps.

#### *1.2 Authentication*

The REST API supports Basic Authentication.

The authentication credentials are supplied to the server with an "Authorization" header as part of the request.

The Authorization header value is constructed as follows:

- 1. The username and password are combined with a single colon.
- 2. The resulting string is encoded as Base64.
- 3. The word "Basic" is prepended to the encoded string, separated with a space.

For example, if the browser uses Aladdin as the username and OpenSesame as the password, then the field's value is the base64-encoding of Aladdin:OpenSesame, or QWxhZGRpbjpPcGVuU2VzYW1l

#### *1.3 Read*

The /api/app endpoint is for interfacing with apps. All apps must be allowed through app security for the authenticating user. Steps to construction app endpoint.

- 1. Login to web2 application
- 2. Launch application (menu) you want to access via REST API. Example –

# **COMPUTER**<br>GUIDANCE CORPORATION

**SMARTER CONSTRUCTION. eCMS CLOUD-BASED CONSTRUCTION ERP SOFTWARE.** 

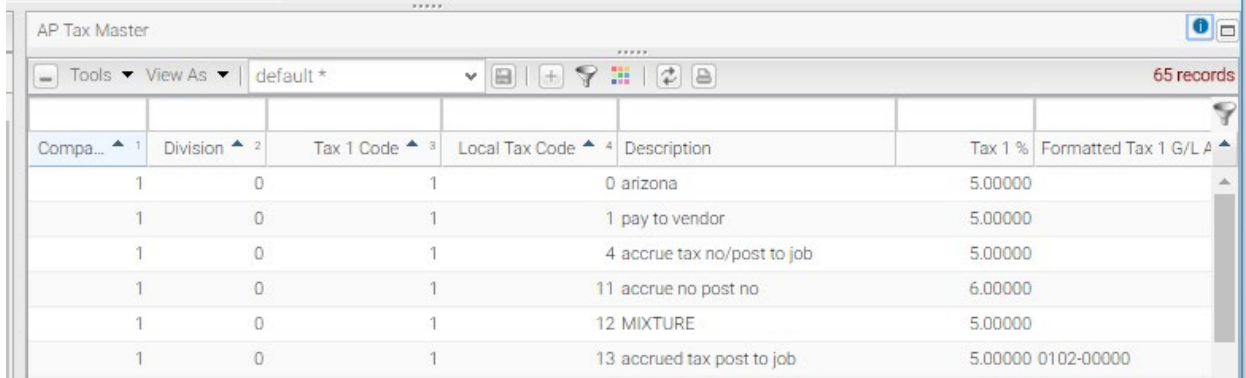

3. Click on blue icon with i on top right corner and it should bring window similar to below

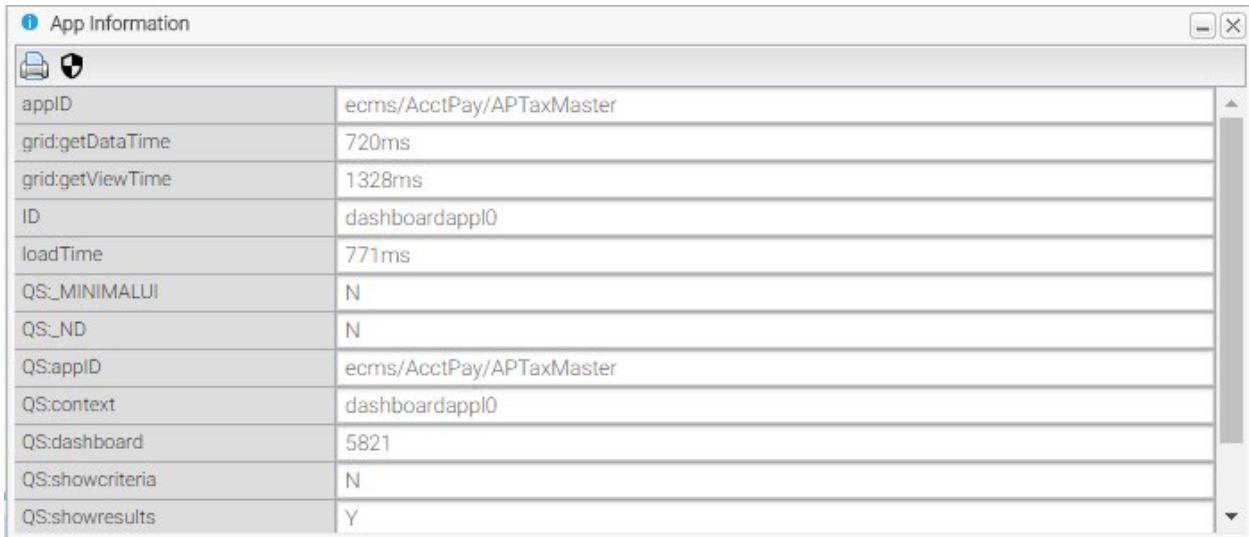

- 4. Copy appID and append it to api/app. For example /api/app/ecms/AcctPay/APTaxMaster
- 5. Additional app parameters can be append to above URL as /api/app/{appid}

/{arg1}/{arg1\_value}/{arg2}/{arg2\_value}...?{other arguments}

Example - /api/app/ecms/AcctPay/APTaxMaster/COMPANYNO/51/DIVISIONNO/0

6. Here is example of REST request

*GET /api/app/ecms/AcctPay/APTaxMaster HOST: 10.1.1.22:8011*

*authorization: Basic QWxhZGRpbjpPcGVuU2VzYW1l*

7. Response content-type would be application/json; charset=utf-8

### **1.3.1 {other arguments}**

These arguments are for the API itself and not passed onto the app. The arguments may be optionally prefixed with \_ to avoid a clash with app arguments. These arguments are mostly only applicable to a GET request to fetch data.

• gridID

```
type = string
```
The grid ID to return data from. Only required for apps that contain multiple grid's. default = "grid"

• start

type = integer

The row to start returning results from. In combination with the limit argument this can be used to get pages of results.

 $default = 1$ 

- limit
	- type = integer

Limit the number of returned records to the specified value. In combination with the start argument this can be used to get pages of results.

default = unlimited

- fields
	- type = string

A comma separated list of fields to return. The fields may be expressed as column titles or field names.

**COMPUTER GUIDANCE CORPORATION** 

888.361.4551

WWW.COMPUTERGUIDANCE.COM

**SMARTER CONSTRUCTION. eCMS CLOUD-BASED CONSTRUCTION ERP SOFTWARE.** 

• filter

type = string

A comma separated list of filter expressions. Refer word reports filter for supported expressions.

- filterOperator
- type = string

How the filters defined by the filter argument should be logically combined. Valid values "OR" or

"AND". default = AND

• incSummaries

type = boolean

Include summaries in the response. In this case the JSON is formatted with a "data" array for the rows and "summaries" array for the summaries.

- summaries type = boolean Only return the summaries, not the data rows.
- rawColumns type = boolean Return the data using the column names in the app rather than the column titles.
- sortby type = string

A comma separated list of sort expressions. A sort expression is simply the field name to sort ascending. To sort descending include DESC after the field name or prefix the field name with - (a minus sign)

> **COMPUTER GUIDANCE CORPORATION** 888.361.4551 WWW.COMPUTERGUIDANCE.COM